# PROCESSING

#### EINE EINFÜHRUNG IN DIE INFORMATIK

Created by Michael Kirsch & Beat Rossmy

### INHALT

#### 2. Stoff der Vorlesung

1. Java Basics

2. Static

## STOFF DER VORLESUNG

### JAVA BASICS

In Java ist alles Teil einer Klasse. Daher Muss der Startpunkt unserer Programme ebenfalls innerhalb einer Klasse liegen. Diese Methode nennen wir main und dient als Ausgangspunkt unserer Anwendung. Der Code innerhalb von main wird Befehl für efehl durchlaufen. Mit der Ausführung des letzten Befehls endet das Programm.

### JAVA BASICS

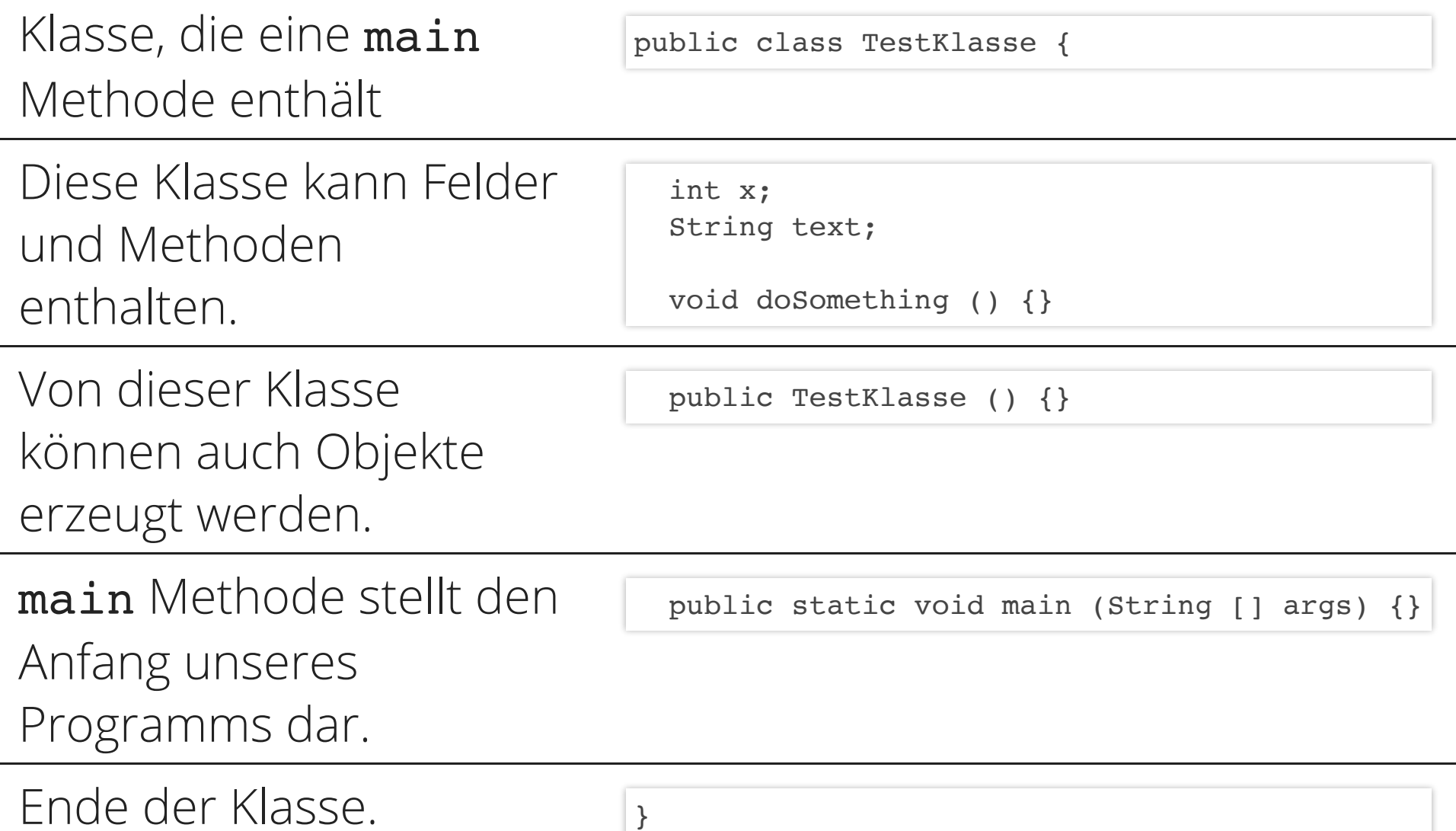

### STATIC

static markiert Felder oder Methoden einer Klasse, die auch ohne das Erzeugen eines Objekts existieren. Diese werden von allen Objekten der Klasse geteilt (Veränderungen wirken sich objektübergreifend aus.).